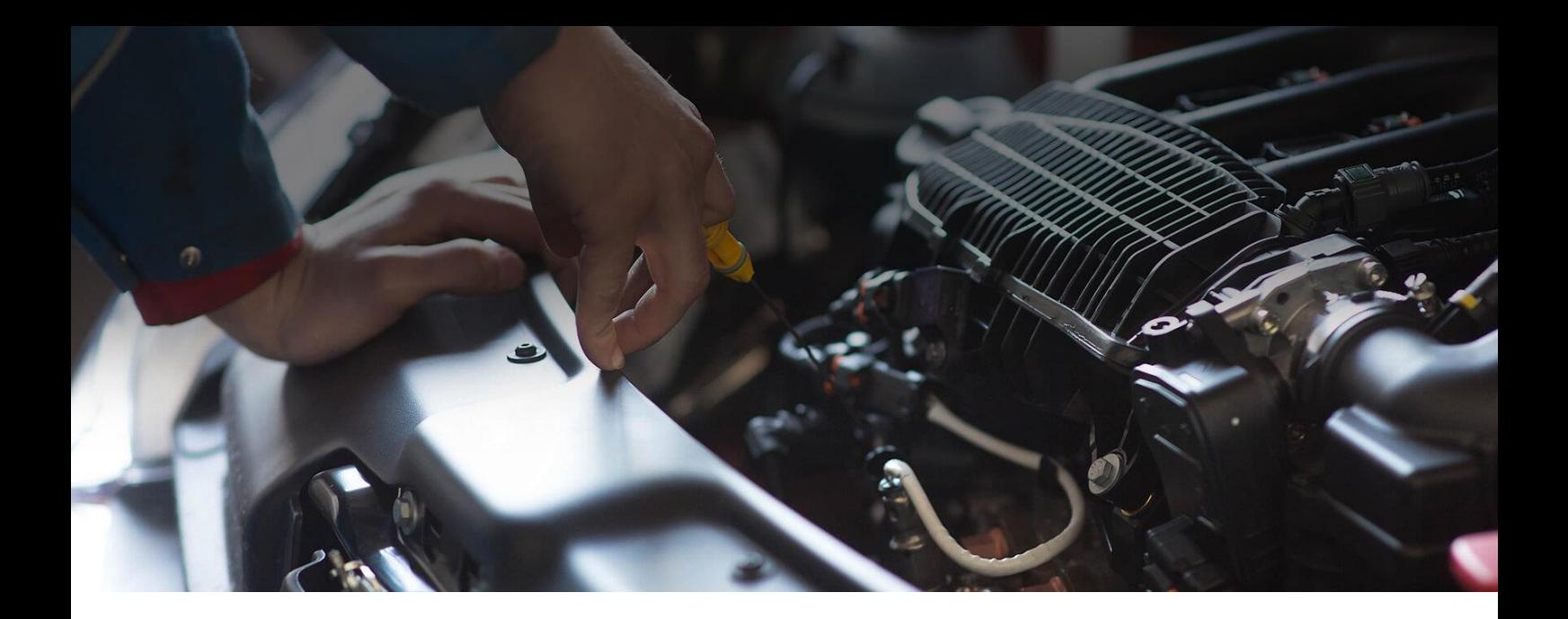

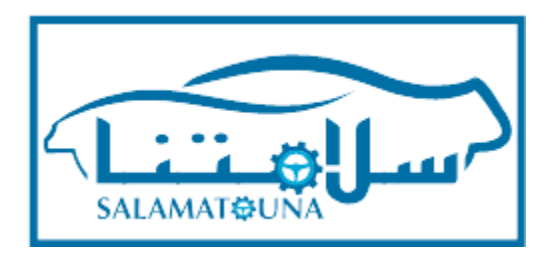

# Espace Clients Salamatouna

Guide d'utilisation

Version 1.0 Octobre 2017

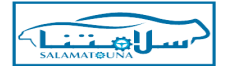

**Espace Clients de Salamatouna : plateforme de demande d'octroi d'usage de MCC**

CONPIAC met à la disposition de ses clients et partenaires la plateforme **www.salamatouna.ma**, qui a pour objectif la dématérialisation des demandes de labellisation d'un constructeur/importateur, distributeur/revendeur en gros ou revendeur en détail de pièces de rechange automobiles (PDR) pour l'usage de la marque collective de certification (MCC) "SALAMATOUNA".

Sur la plateforme **Espace Clients salamatouna.ma,** vous pourrez consulter et accéder à plusieurs services :

- Se connecter ou se déconnecter du site grâce à vos paramètres d'accès.
- Réinitialiser votre mot de passe en saisissant le nom d'utilisateur ou votre adresse email.
- Accéder à la rubrique "Espace client" pour mettre à jour vos informations personnelles, et suivre votre demande d'octroi d'usage de la MCC.

Pour accéder à la plateforme **Espace Clients Salamatouna** :

• www.salamatouna.ma

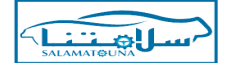

A l'accès à la page d'accueil, le Client pourra :

**1)** Se connecter à l'Espace s'il dispose des paramètres d'accès (identifiant et mot de passe)

**2)** Formuler une demande d'inscription en renseignant le formulaire.

#### **Accès à l'Espace Clients**

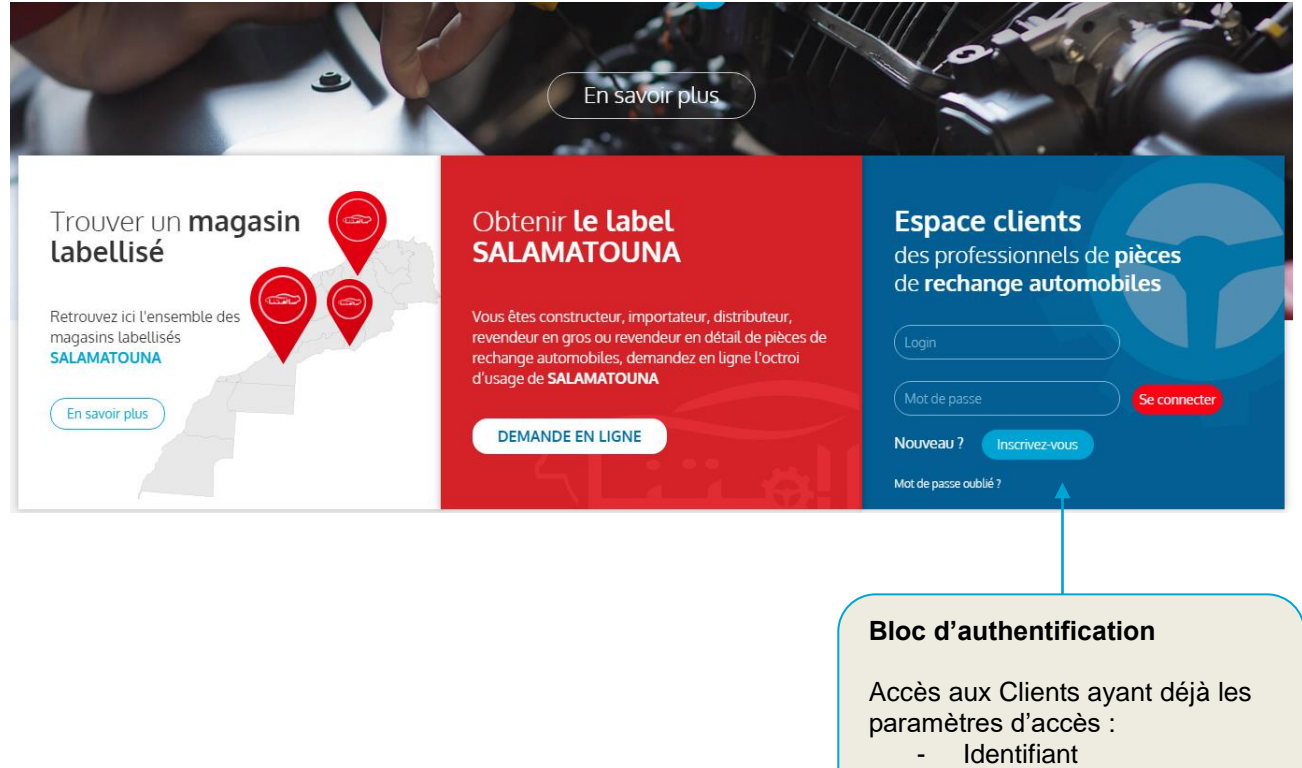

- Mot de passe

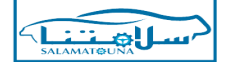

## **Formulaire d'inscription**

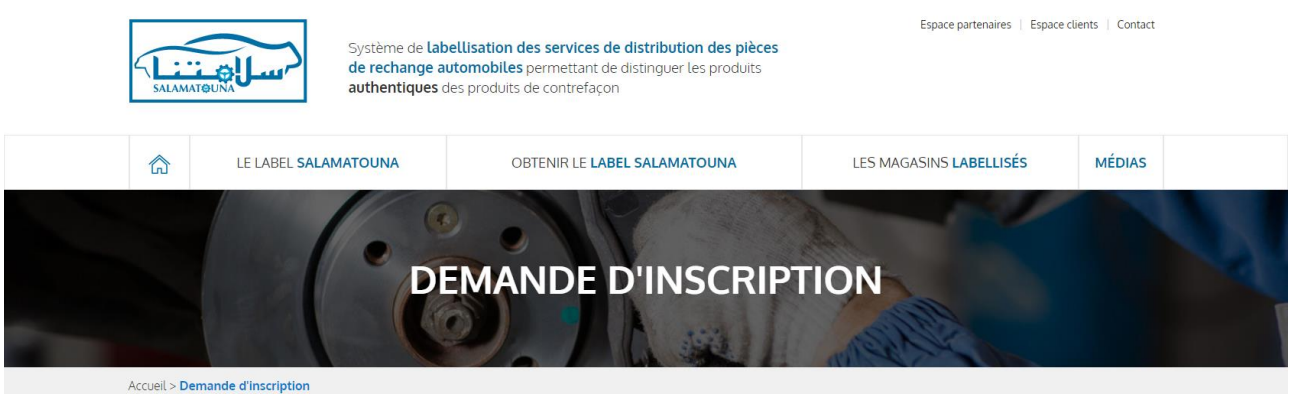

# **Formulaire d'inscription**

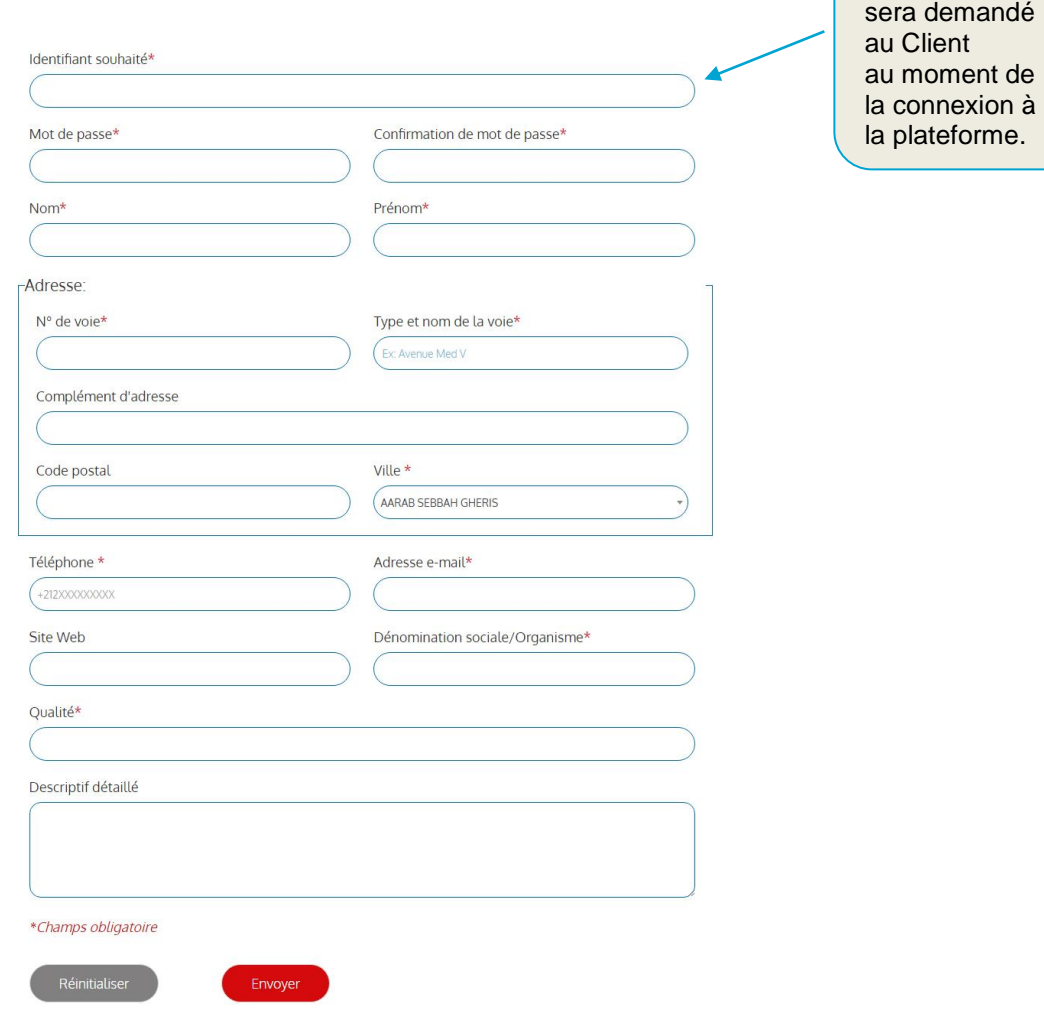

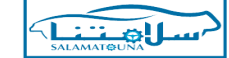

Cet identifiant

Cette page permet au Client d'afficher et de modifier les informations de son profil.

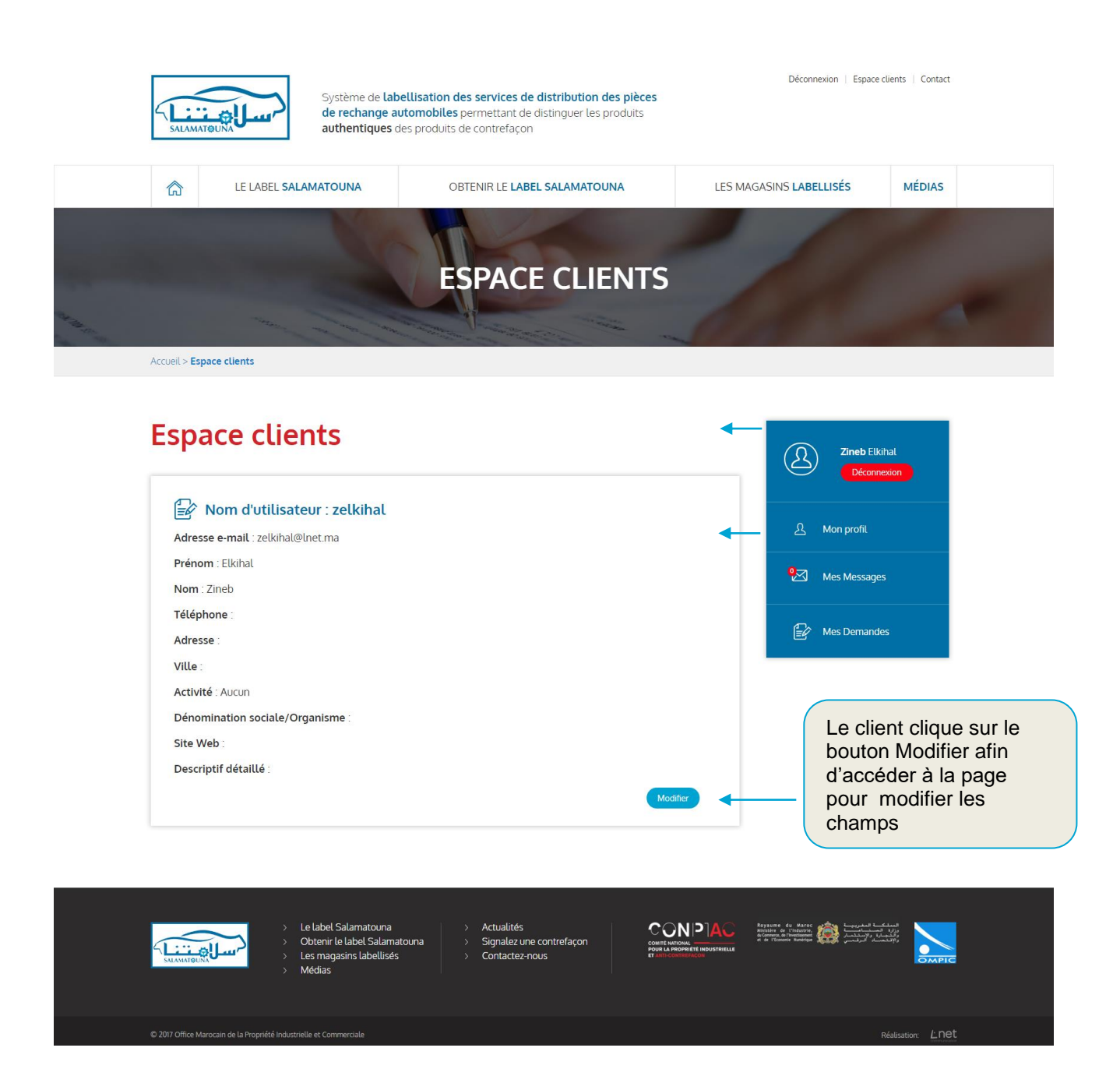

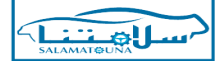

Déconnexion | Espace clients | Contact

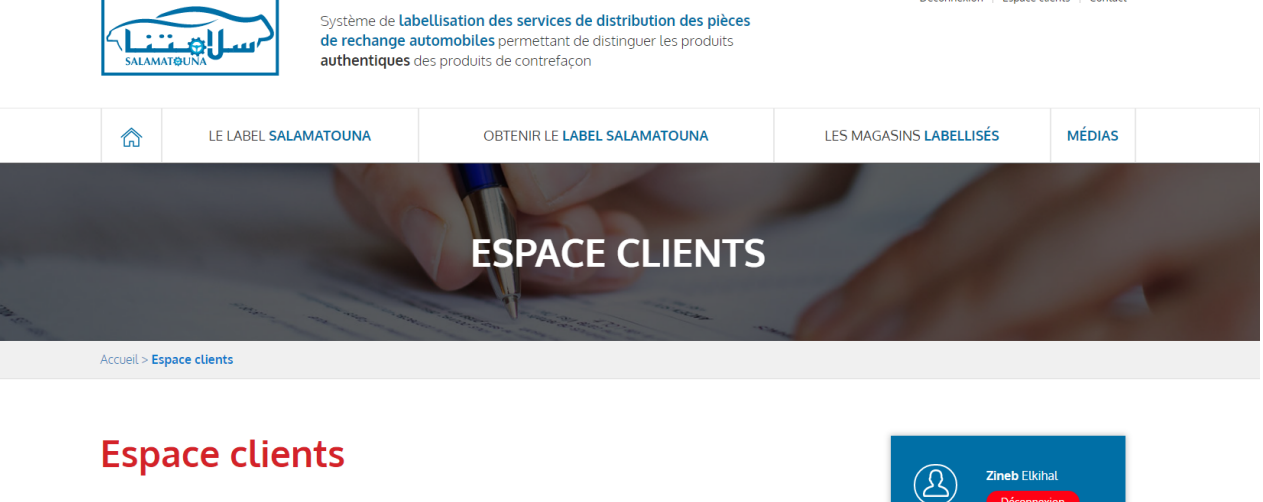

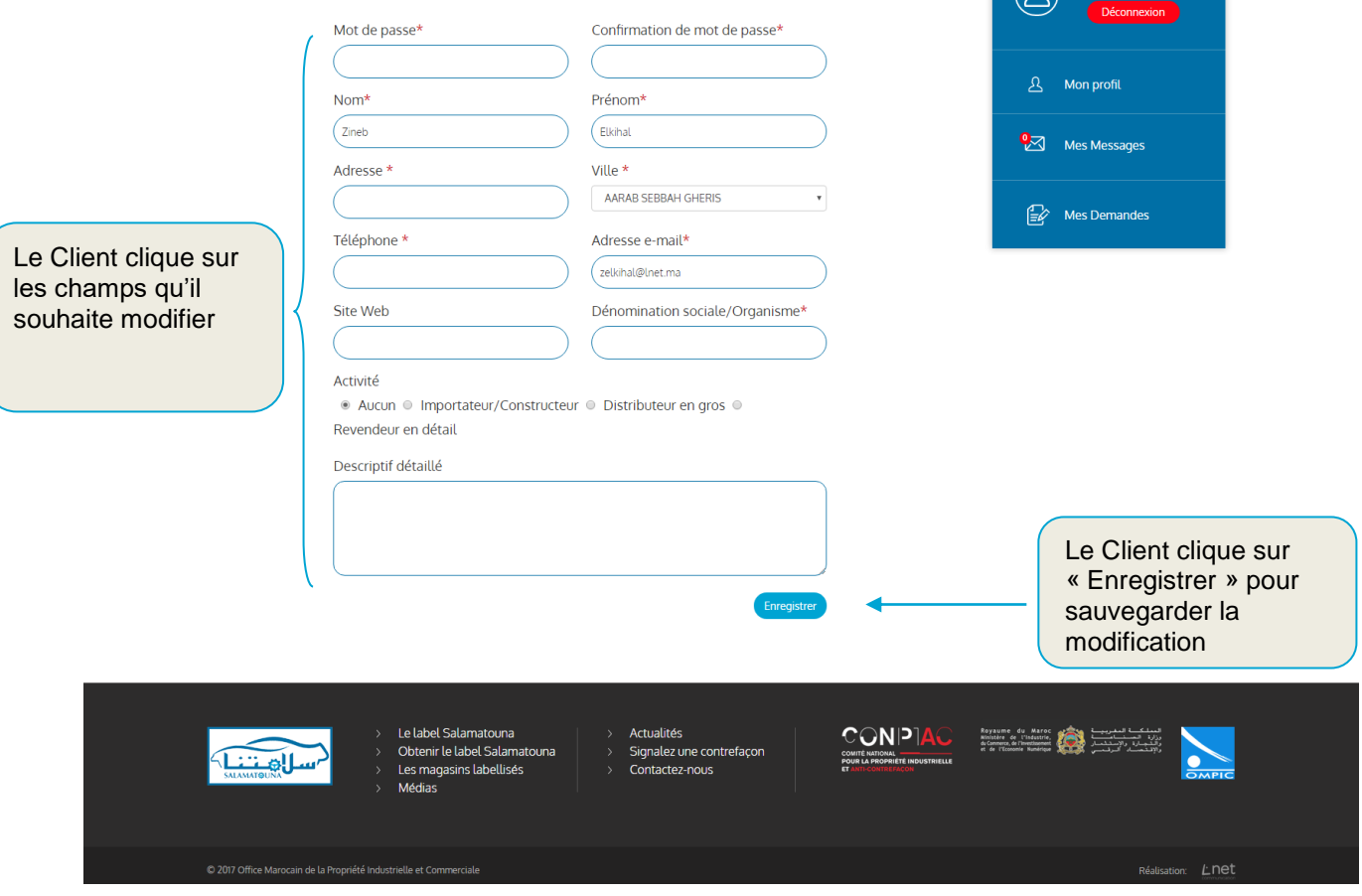

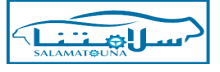

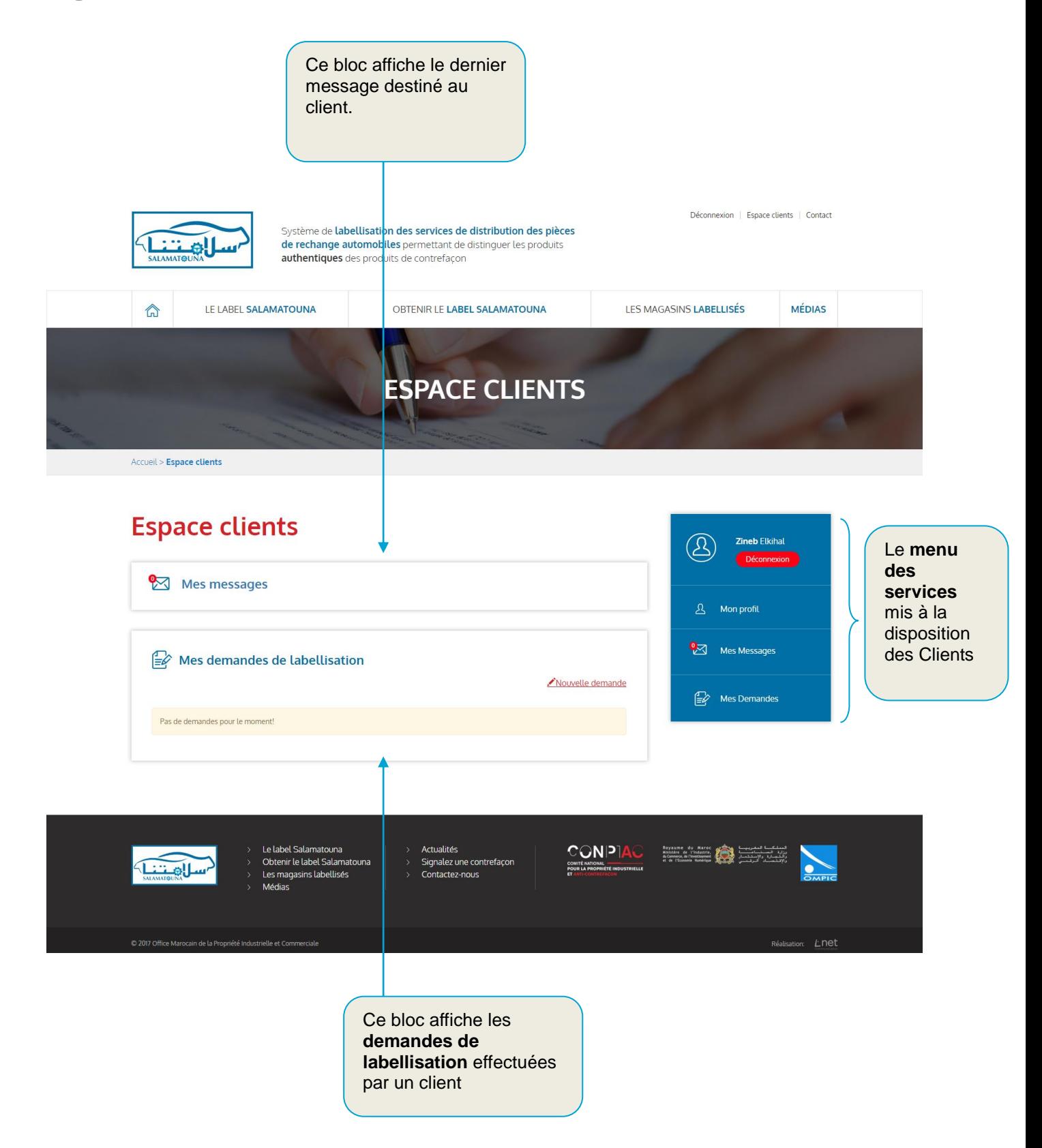

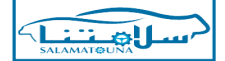

Cette page affiche la liste des alertes/notifications destinées au Client.

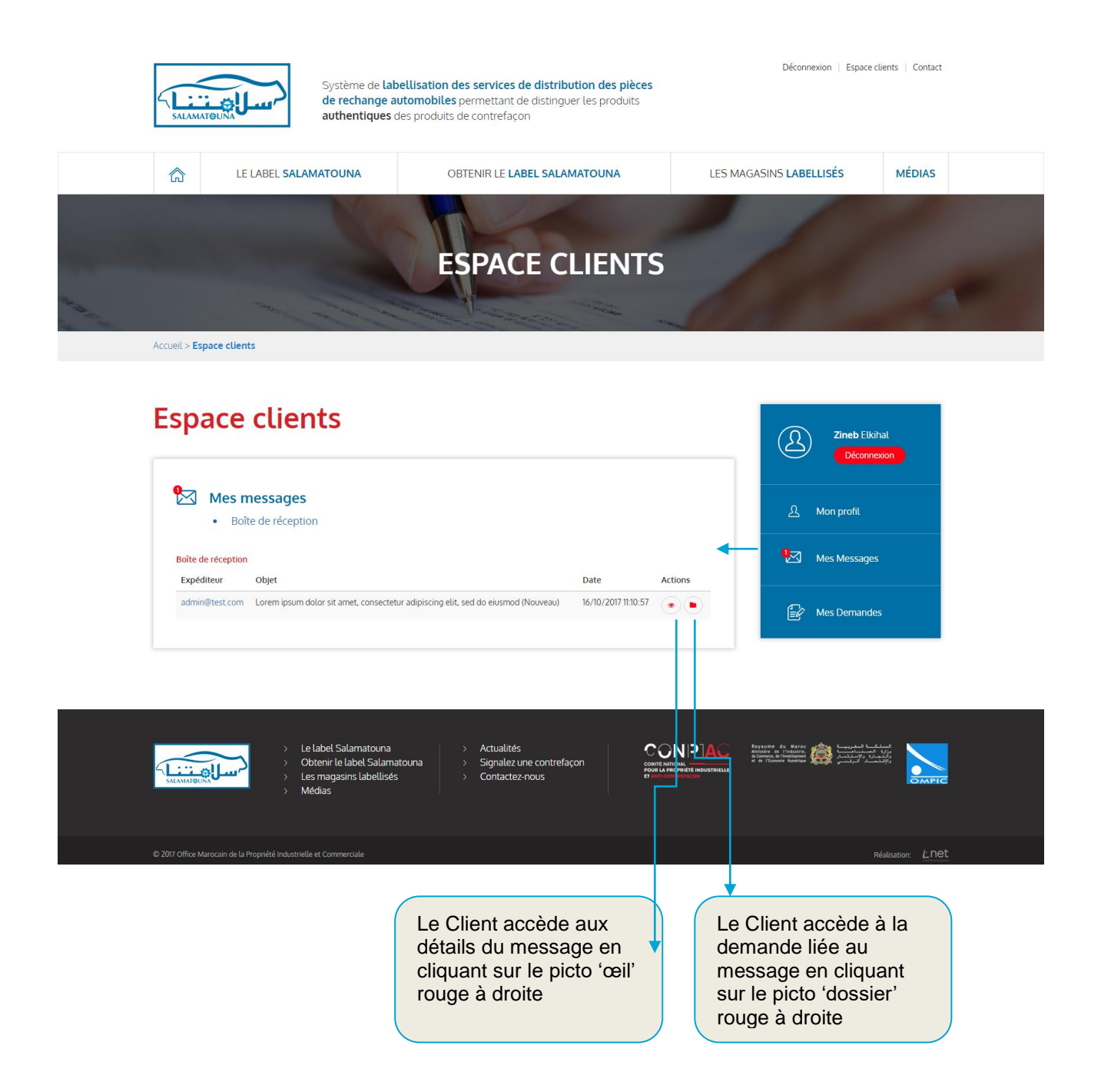

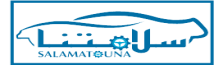

8

Cette page permet d'accéder à la liste de ses propres demandes d'octroi de la MCC et de les suivre.

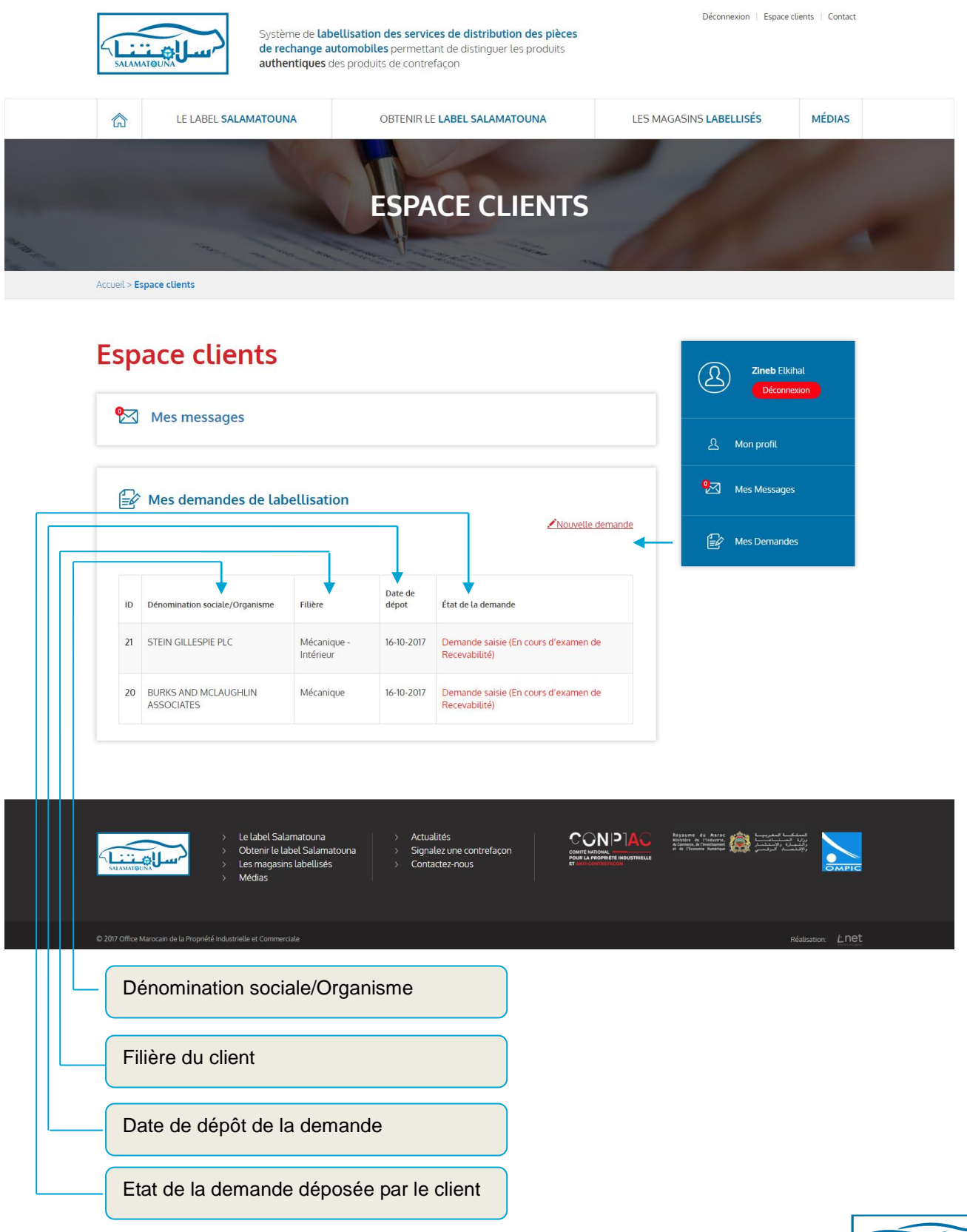

**Espace Clients - Rubrique MES DEMANDES :**

Le clic sur une demande affiche la fiche demande.

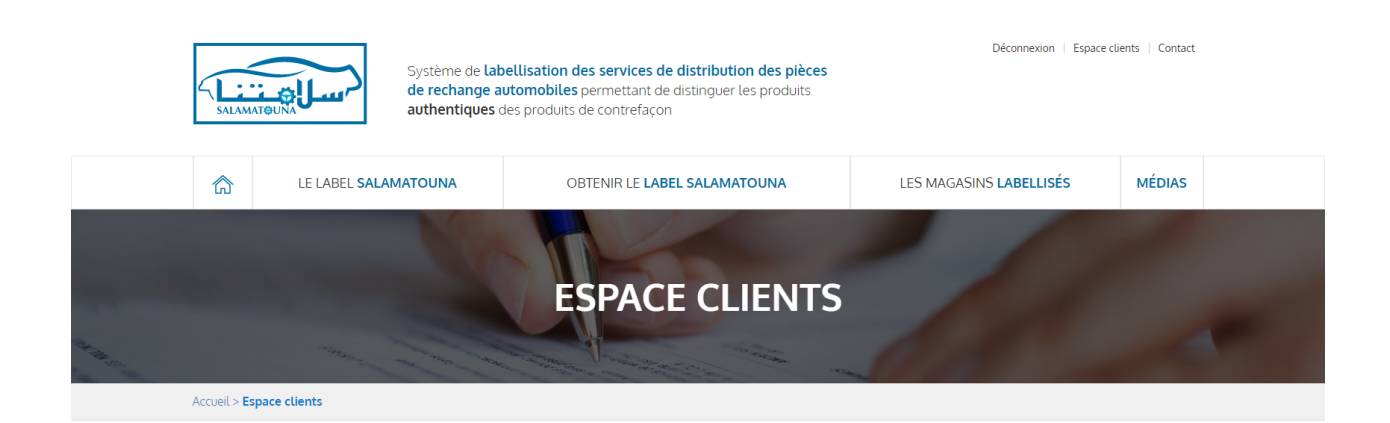

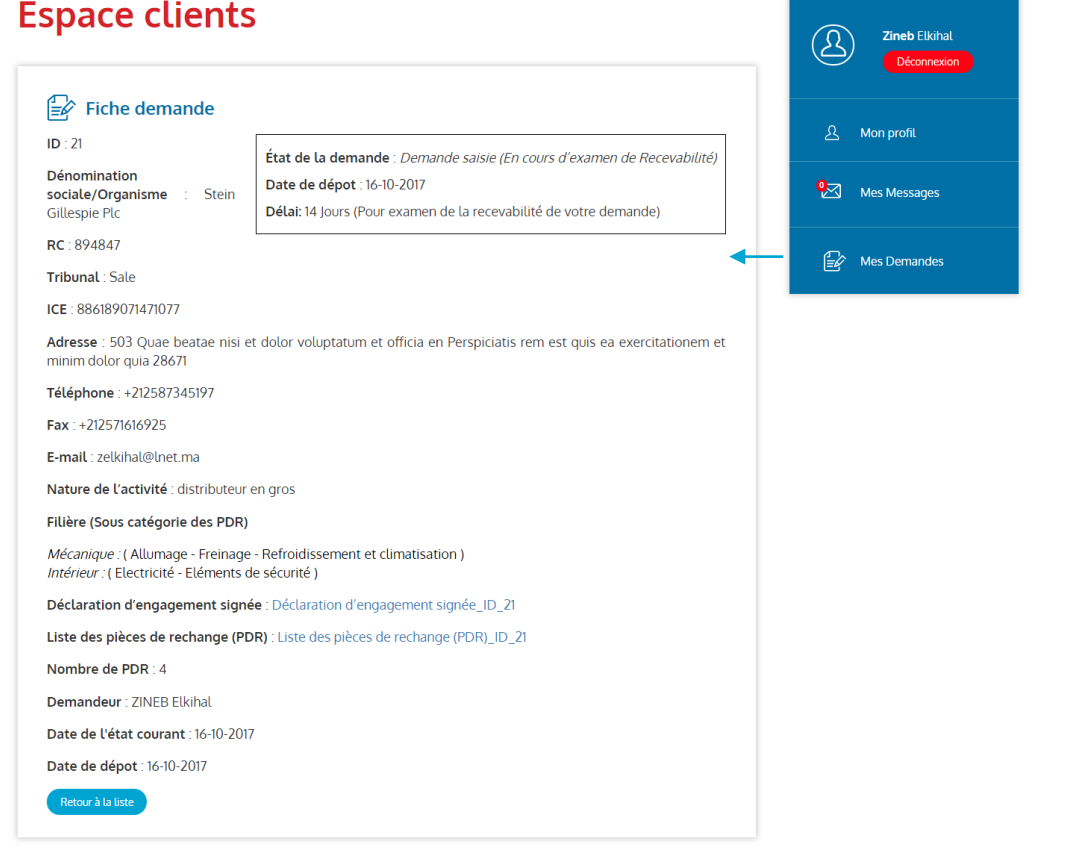

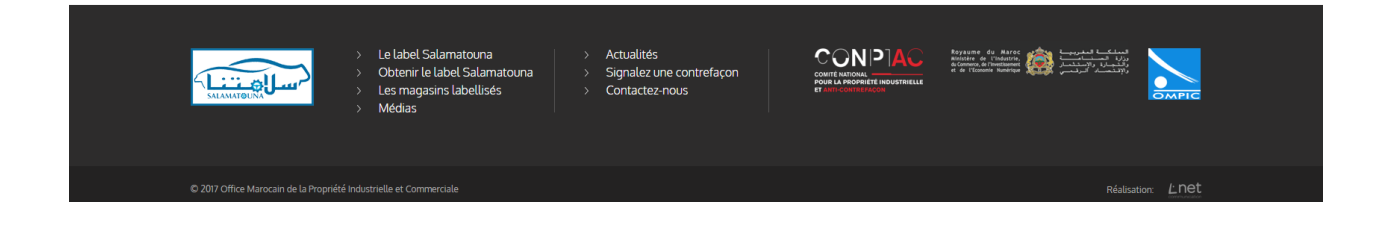

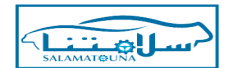

## **Dépôt d'une demande (1/2)**

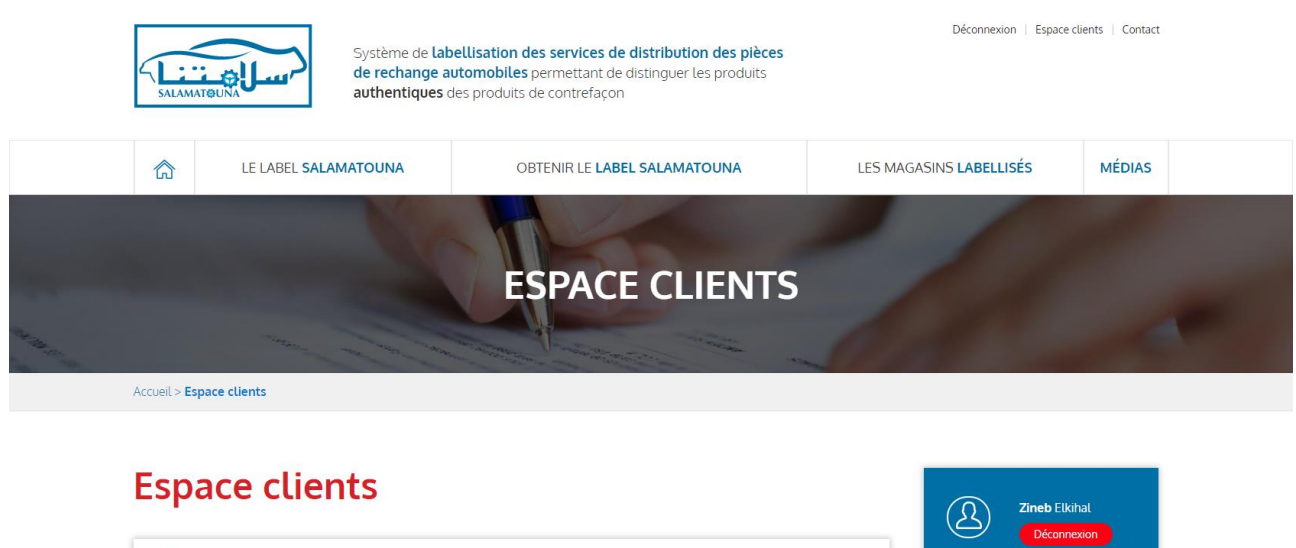

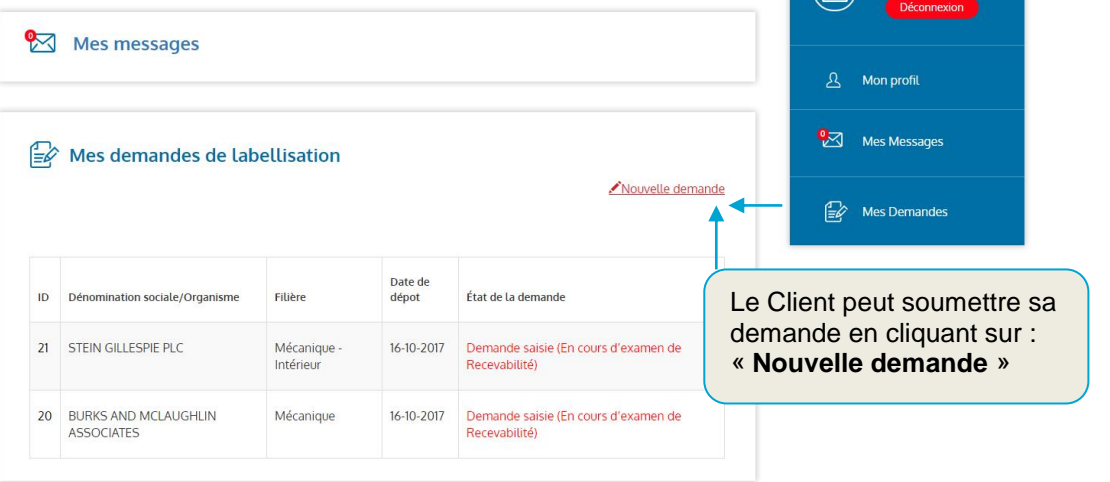

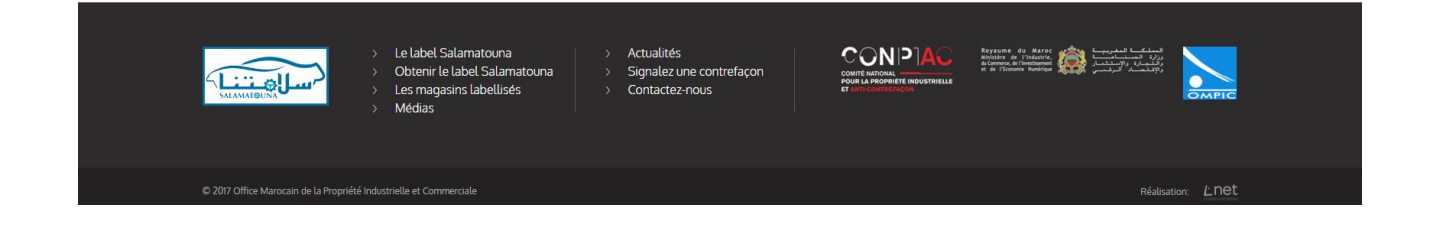

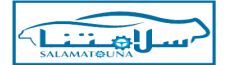

### **Dépôt d'une demande (2/2)**

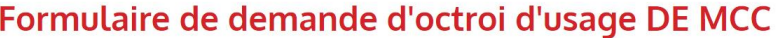

Conformément à l'article 5 du Règlement d'usage de la marque collective «SALAMATOUNA», la demande de<br>labellisation est soumise par constructeur/importateur, distributeur/revendeur en gros revendeur en détail pièces de rechange automobile

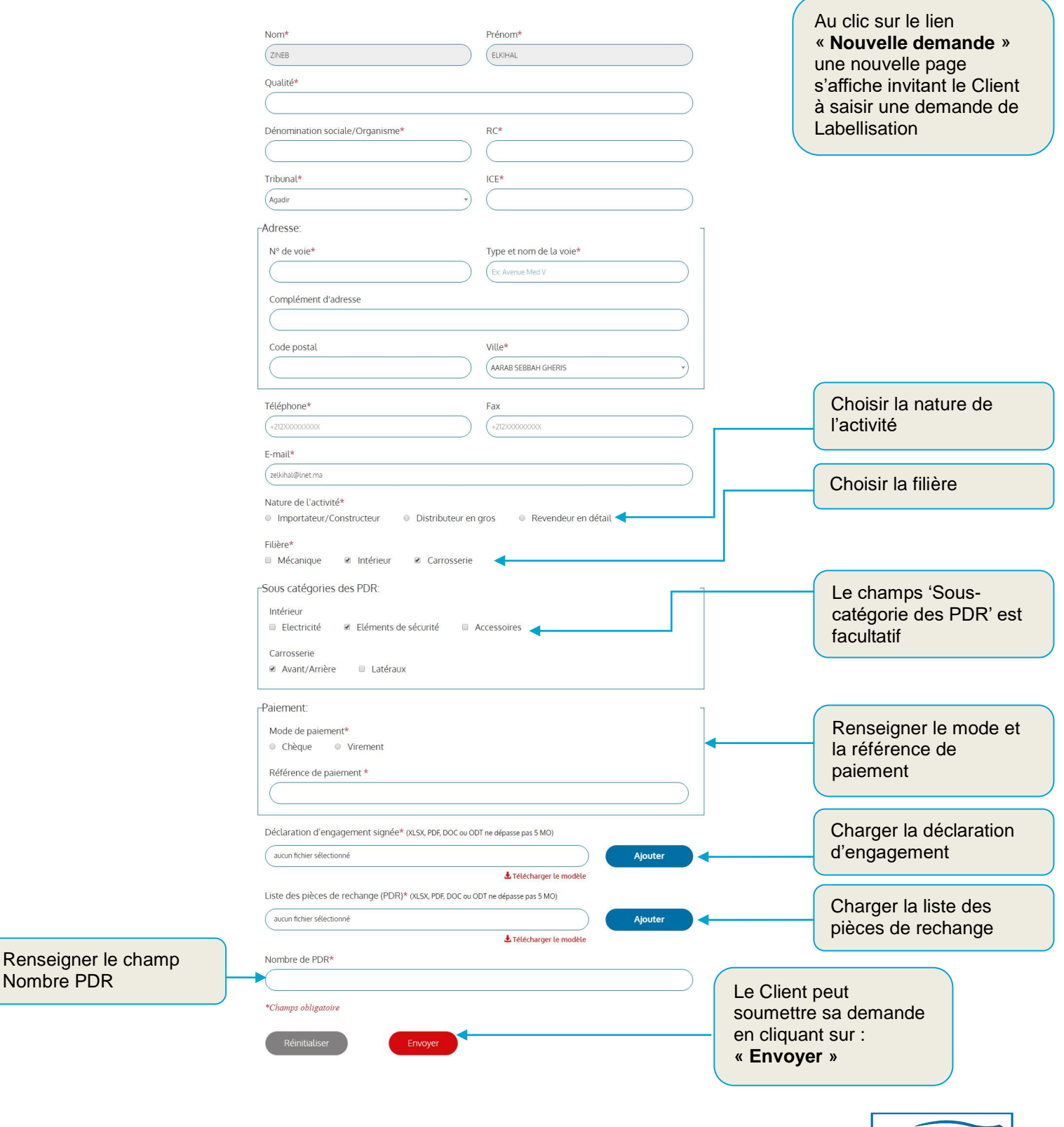

مسلاه تنه